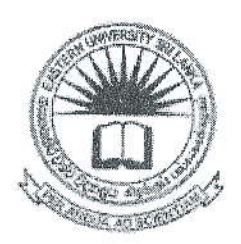

06 NOV

## EASTERN UNIVERSITY, SRI LANKA DEPARTMENT OF MATHEMATICS **SECOND EXAMINATION IN SCIENCE - 2011/2012** FIRST SEMESTER (April / May, 2015) OC 207 - RAPID APPLICATION DEVELOPMENT (Proper & Repeat)

## Answer all questions

 $Q1.$ 

Time: 2 Hours

## RAD has many core elements that make it a unique methodology. Describe the  $a)$ following three elements: i. Iterative development; ii. Team members: iii. Time boxing. Describe the RAD life cycle with the aid of a flow diagram.  $b)$ Briefly describe the advantages and disadvantages of RAD.  $c)$ 02.

- Briefly explain how you can make groups of option buttons in Visual Basic.  $a)$
- State the effect of a Dim statement on the variables declared in Visual Basic.  $b)$
- Describe the three type of errors; syntactic, semantic and logical error with  $c)$ suitable examples.
- List the ADO objects (ActiveX Data Objects) and explain them.  $\mathbf{d}$
- State the differences between a Visual Basic project file and a data file.  $e)$
- What is meant by objects and properties in Visual Basic? How are they related to a) each other?
- State the purpose of the following suffixes for literals in Visual Basic with  $b)$ suitable example.
	- $i)$ &
	- $\rm ii)$ ŧ
	- iii)  $\#$
	- $iv)$  $(a)$
- Write the syntax for variable and constant declaration in Visual Basic, and  $\mathbf{c})$ describe the differences between them with examples.
- Briefly describe the following basic built-in functions of Visual Basic:  $\rm d)$ 
	- MsgBox () Function;  $i)$
	- InputBox () function.  $ii)$
- What is Visual Basic Event? Give three examples of events.  $e)$

## Q4.

What will be the output of the following Visual Basic program? a)

Private Sub Command\_click () Dim s As String  $s$  = "Visual Basic"  $n = Len(s)$ Do Print Right (s, n)  $n = n - 1$ Loop While  $n > 0$ End Sub

b) Find the errors in the following VB program and underline them. Then, correct and rewrite the entire program again:

 $\hat{\mathbf{a}}^{\dagger}$ 

Sub Fibonacci (S1 as NUMBER, S2 as INTEGER, N as String)

Output S1, S2

Dim count as Integer, dim term as Float

For court EQUAL 3 TO N

 $Term = S1 + S2$ Print term

 $S1 = S2$ 

 $S2 = S1$ 

Next value

End sub

- State the advantages and disadvantages of ActiveX Controls.  $c)$
- Describe the elements of ActiveX Controls.  $d)$
- Briefly describe Visual Basic Extension (VBX) and OLE Controls (OCXs).  $e)$

**Villa**